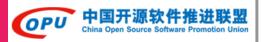

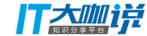

# Happy hacking in Tantan using Golang & PostgreSQL

#### PostgreSQL in Tantan

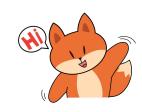

Henry Ren 探探科技

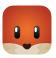

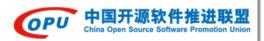

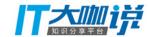

#### **How Tantan works**

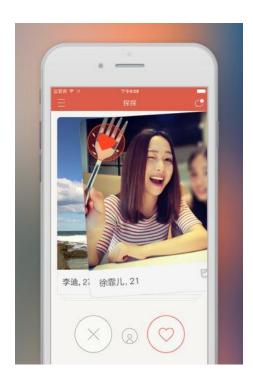

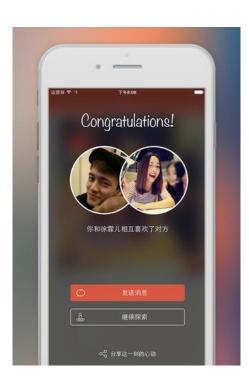

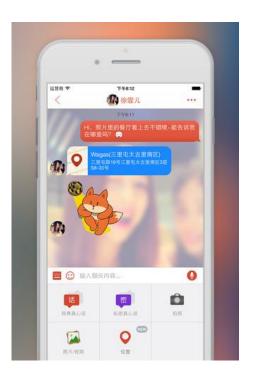

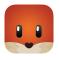

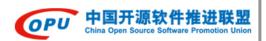

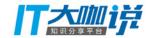

#### Relationships in Tantan

**swipes** 

600 billion swipes in total

700 million swipes / day

900 million swipes / day (June 17)

passbys

200 billion passbys in total

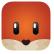

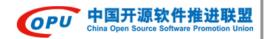

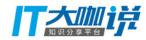

### Why PostgreSQL

- "The world's most advanced open source database"
  - "It has more than 15 years of active development"
  - "It is fully ACID compliant, has full support for foreign keys, joins, views, triggers, and stored procedures (reliability, data integrity, and correctness)"
- PostGIS for Location Based Services (PostGIS is a spatial database extender for PostgreSQL object-relational database. It adds support for geographic objects allowing location queries to be run in SQL)
  - Nearby users
  - Passby users
  - Distance with a user

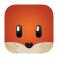

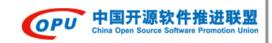

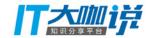

### Agenda

- Scaling Swipes
- PostgreSQL in Tantan

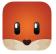

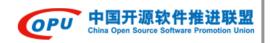

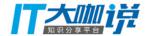

### **Scaling Swipes**

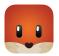

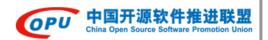

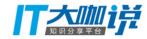

### **#1 How Swipe works**

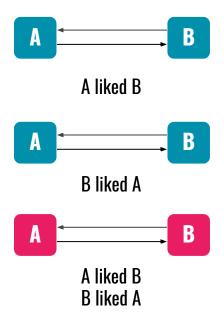

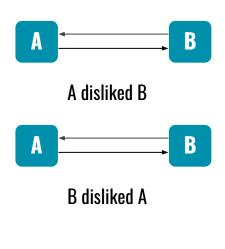

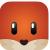

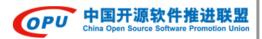

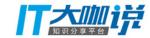

#### **#2 Product Requirements**

- One user should only swipe another user once
- Mutual likes will create a Match
- Calculating nearby users
  - Liked users should be ranked higher
  - Disliked users must be filtered out

```
CREATE TYPE status AS ENUM ('default', 'liked', 'disliked');

CREATE TABLE swipes (
   id bigserial NOT NULL PRIMARY KEY,
   user_id integer NOT NULL,
   other_user_id integer NOT NULL,
   status status NOT NULL DEFAULT 'default',
   other_status status NOT NULL DEFAULT 'default',
   created_time timestamp,
   updated_time timestamp,
   UNIQUE (user_id, other_user_id)
);
```

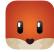

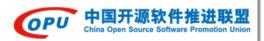

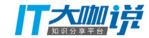

### #3 Sharding Principles

#### Scalability

- Starting with fewer servers
- Scaling to more servers with less effort

#### Performance

- Nearby users filtering in real-time
- Large amount of swipes

#### Simplicity

- Easy to understand and implement
- Sharding by user id

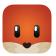

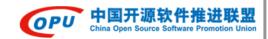

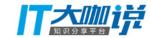

#### #4 Sharding

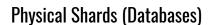

**Logical Shards (Schemas)** 

Object ID (bigint)

**Swipes Redundancy** 

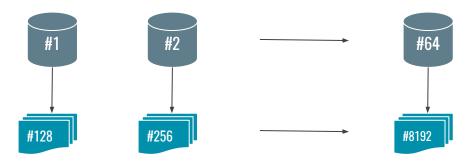

| timestamp in milliseconds | logical shard ID | sequence |
|---------------------------|------------------|----------|
| 41 bits                   | 13 bits          | 10 bits  |

INSERT INTO shard1.swipes (user\_id, other\_user\_id, status) VALUES (100, 200, 'liked');

INSERT INTO shard2.swipes (user\_id, other\_user\_id, other\_status) VALUES (200, 100, 'liked');

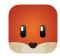

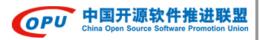

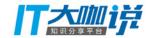

#### #5 Sharding (continued)

```
CREATE TYPE shard1.status AS ENUM ('default', 'liked', 'disliked');
CREATE TABLE shard1.swipes (
   id bigint NOT NULL DEFAULT shard1.swipe_id(),
   user_id integer NOT NULL,
   other_user_id integer NOT NULL,
   status shard1.status NOT NULL DEFAULT 'default',
   other_status shard1.status NOT NULL DEFAULT 'default',
   created_time timestamp,
   updated_time timestamp,
                                                 CREATE SEQUENCE shard1.swipe_id_seq;
   UNIQUE (user_id, other_user_id)
                                                CREATE OR REPLACE FUNCTION shard1.swipe_id(OUT result bigint) AS
                                                 $$
                                                DECLARE
                                                    our epoch bigint := 1314220021721;
                                                    seg id bigint:
                                                    now millis bigint;
                                                    shard_id int := 1;
                                                    SELECT nextval('shard1.swipe_id_seq') % 1024 INTO seq_id;
                                                    SELECT FLOOR(EXTRACT(EPOCH FROM clock_timestamp()) * 1000) INTO now_millis;
                                                    result := (now_millis - our_epoch) << 23;
                                                    result := result | (shard_id <<10);</pre>
                                                    result := result | (seq_id);
                                                 $$ LANGUAGE PLPGSQL;
```

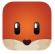

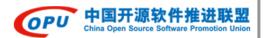

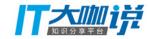

### #6 Shards Split

#### **Shard Servers**

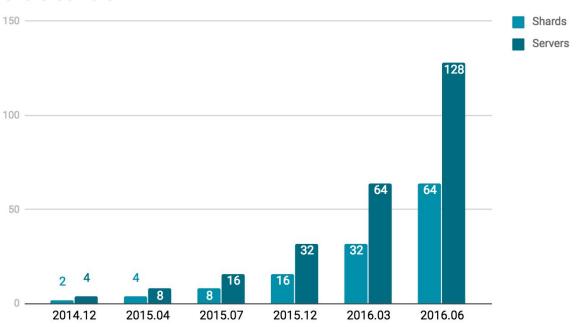

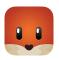

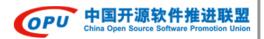

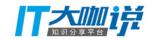

### **#7** Swipes in Tantan

#### Swipes in Tantan

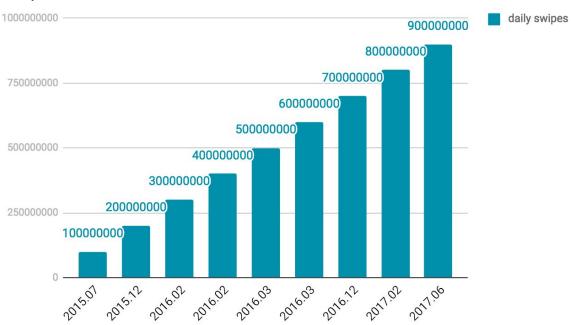

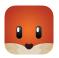

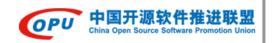

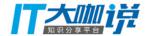

### PostgreSQL in Tantan

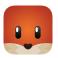

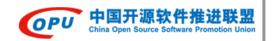

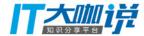

#### #1 Overview

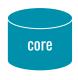

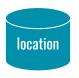

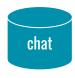

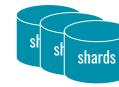

**1M7S** 

**1M1S** 

**1M3S** 

1M1S x 64

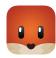

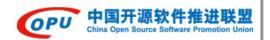

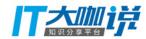

#### #2 PostGiS

- GiST-based R-Tree spatial indexes
- Rich functions for analysis and processing of GIS objects
  - ST\_Point, ST\_Distance, ST\_Contains etc.
- Scenarios
  - Find nearby users
  - Calculate distance between users
  - Construct regions database

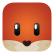

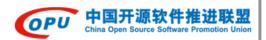

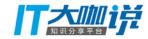

#### #3 Partial indexes

- Avoid indexing common values
- Speed up update operations
- Scenarios
  - Find nearby users based on seach gender

CREATE INDEX ON users USING gist (location) WHERE location IS NOT NULL AND gender = 'female';

CREATE INDEX ON users USING gist (location) WHERE location IS NOT NULL AND gender = 'male' AND (search\_gender = ANY(ARRAY['both', 'male']));

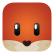

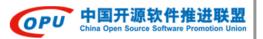

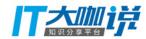

#### #4 Stored Procedures

- Separation of concerns
- Save extra round trips between client and server
- Flexibility in using PL/pgSQL
- Monitoring

```
REPLACE FUNCTION shard1.upsert_swipe(
    user_id_ integer,
    other_user_id_ integer,
    status_ shard1.status) RETURNS SETOF shard1.swipes AS
    RETURN QUERY INSERT INTO shard1.swipes(
            user_id,
            other_user_id,
            status,
            created_time
            user id .
            other_user_id_,
            status_,
            CURRENT TIMESTAMP AT TIME ZONE 'UTC'
        ) RETURNING *;
    EXCEPTION WHEN unique_violation THEN
        RETURN QUERY UPDATE shard1.swipes
                status = status_
                user id = user id
                other_user_id = other_user_id_
            RETURNING *;
$$ LANGUAGE PLPGSOL:
```

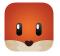

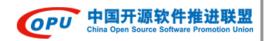

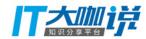

#### **#5 No Downtime Operations**

- Create or replace a function
- Add a new column
- Add a new non-nullable column with a default value (4 steps)
- Add a default value to an existing column
- Add an index concurrently
- Drop a column
- Drop a constraint
- etc.

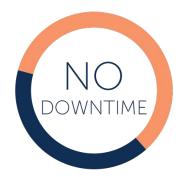

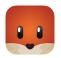

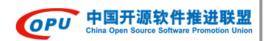

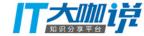

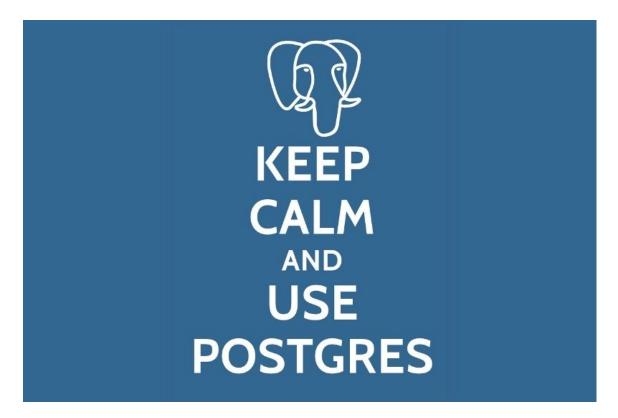

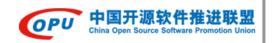

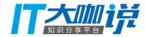

## Thanks! Henry Ren

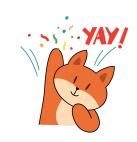

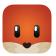